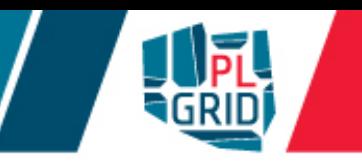

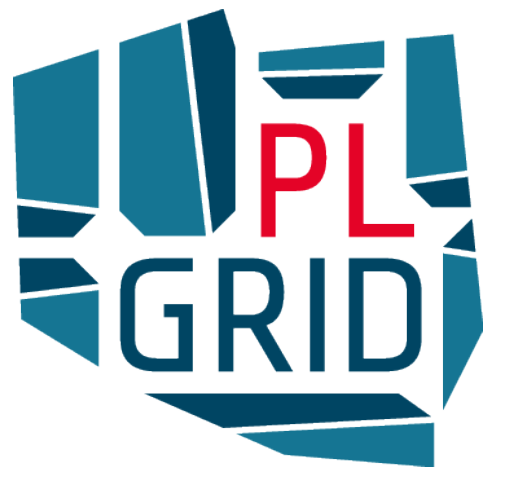

# Efektywne wykorzystanie zasobów PLGrid w chemii obliczeniowej

**Klemens Noga** 

**ACK Cyfronet AGH** 

Wydział Chemii Uniwersytetu Jagiellońskiego, Kraków 25 XI 2016

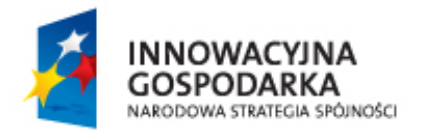

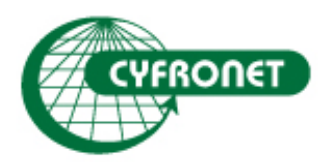

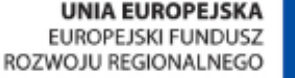

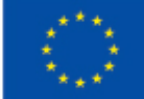

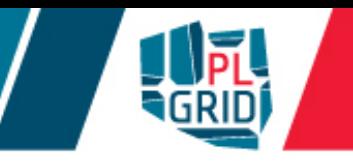

# **ACK Cyfronet AGH**

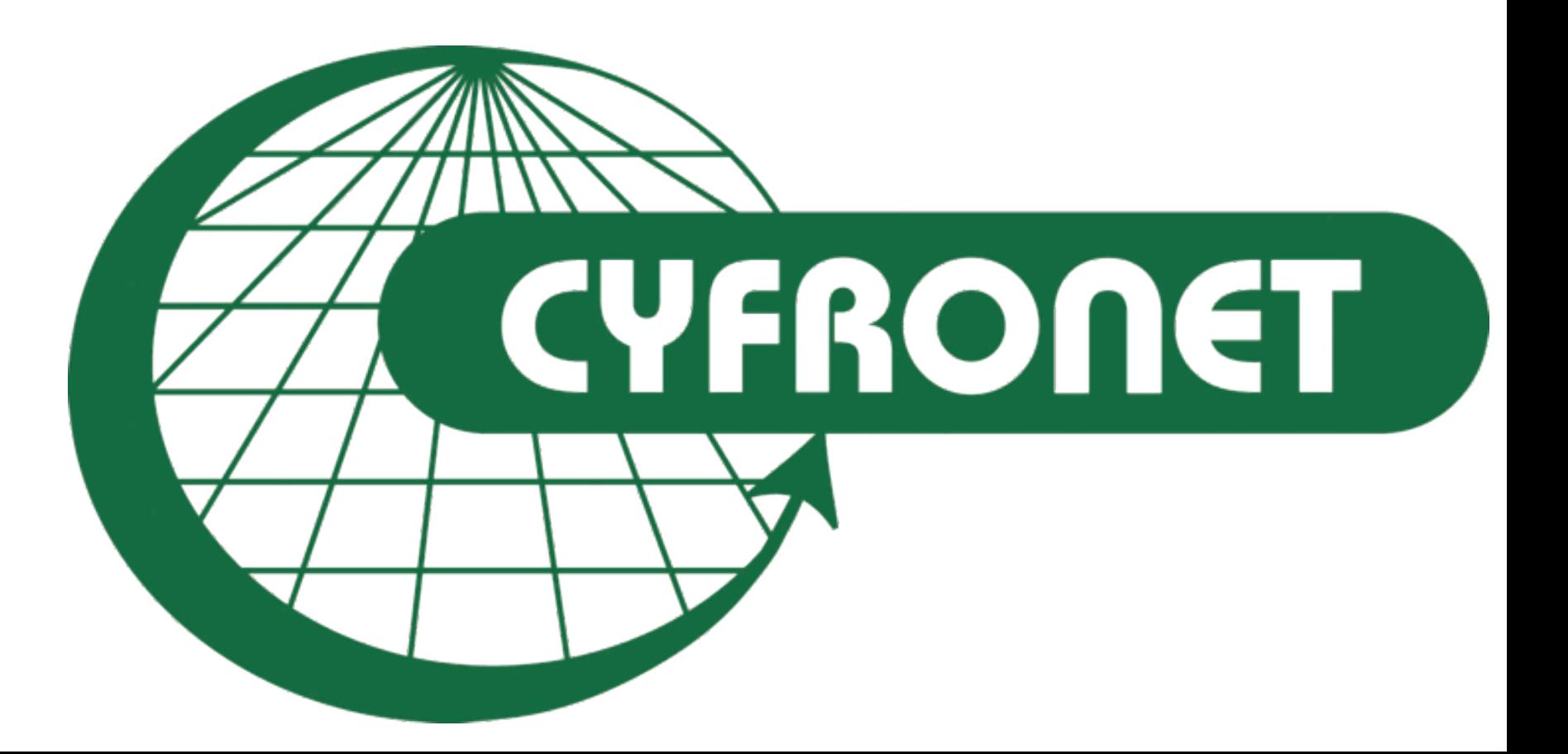

## **Główne kompetencje**

krajowych jak i międzynarodowych.

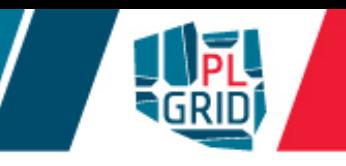

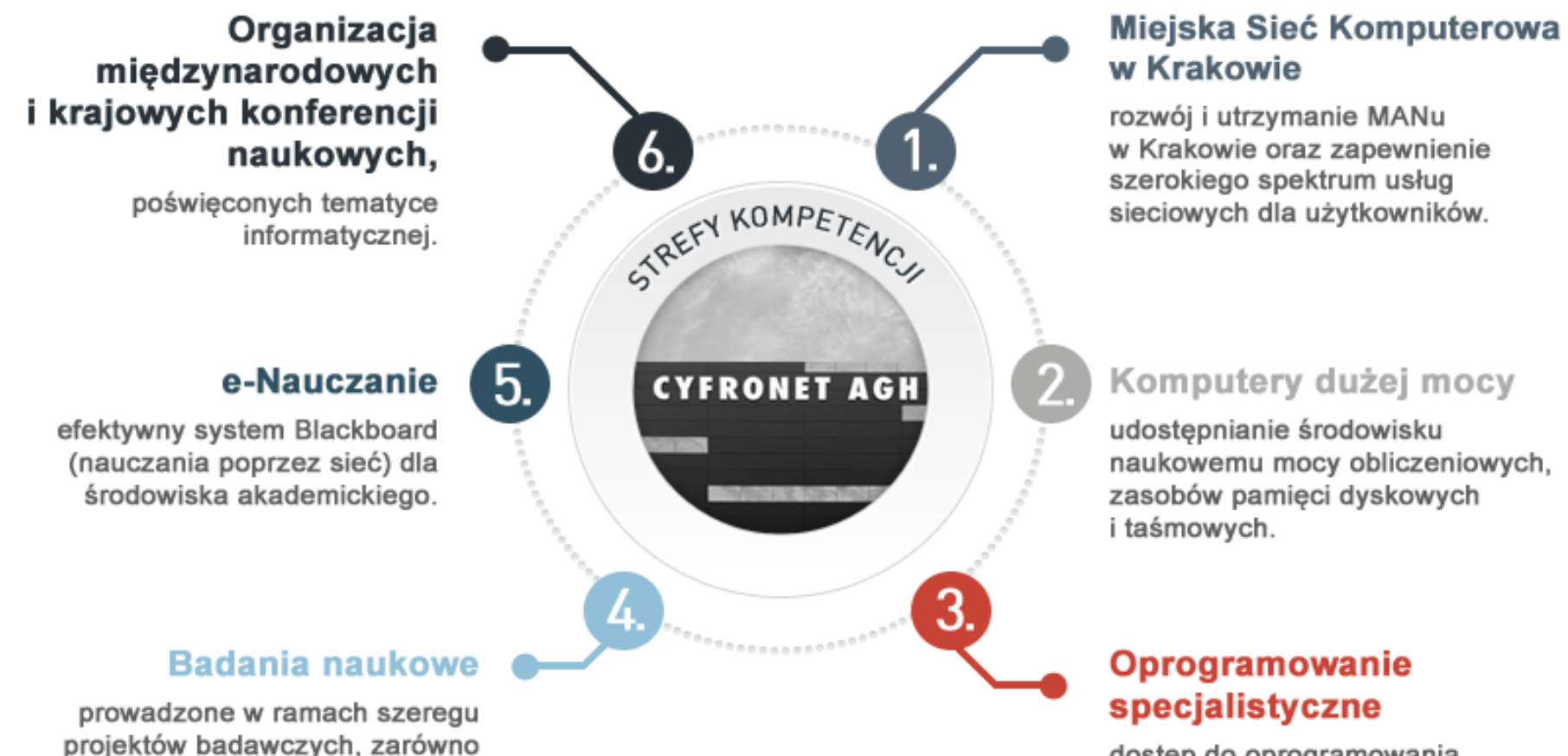

dostep do oprogramowania naukowego i specjalistycznego dla użytkowników komputerów dużej mocy.

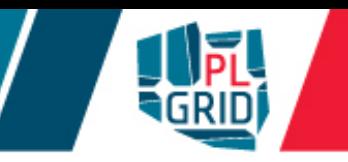

## **Infrastruktura PLGrid**

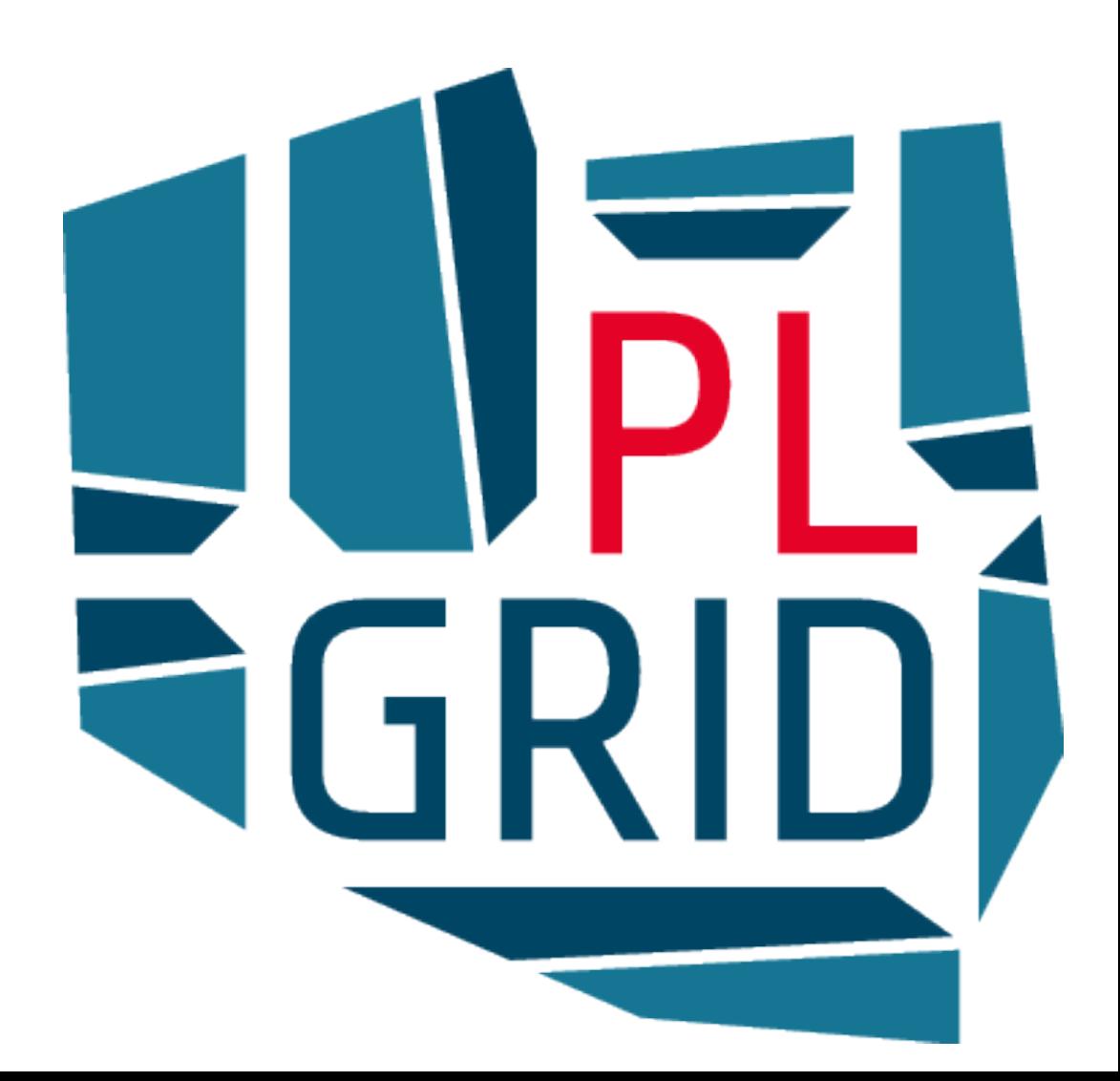

# **Oferta**

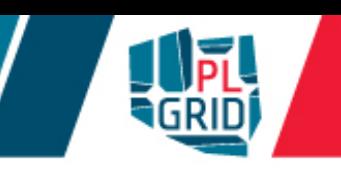

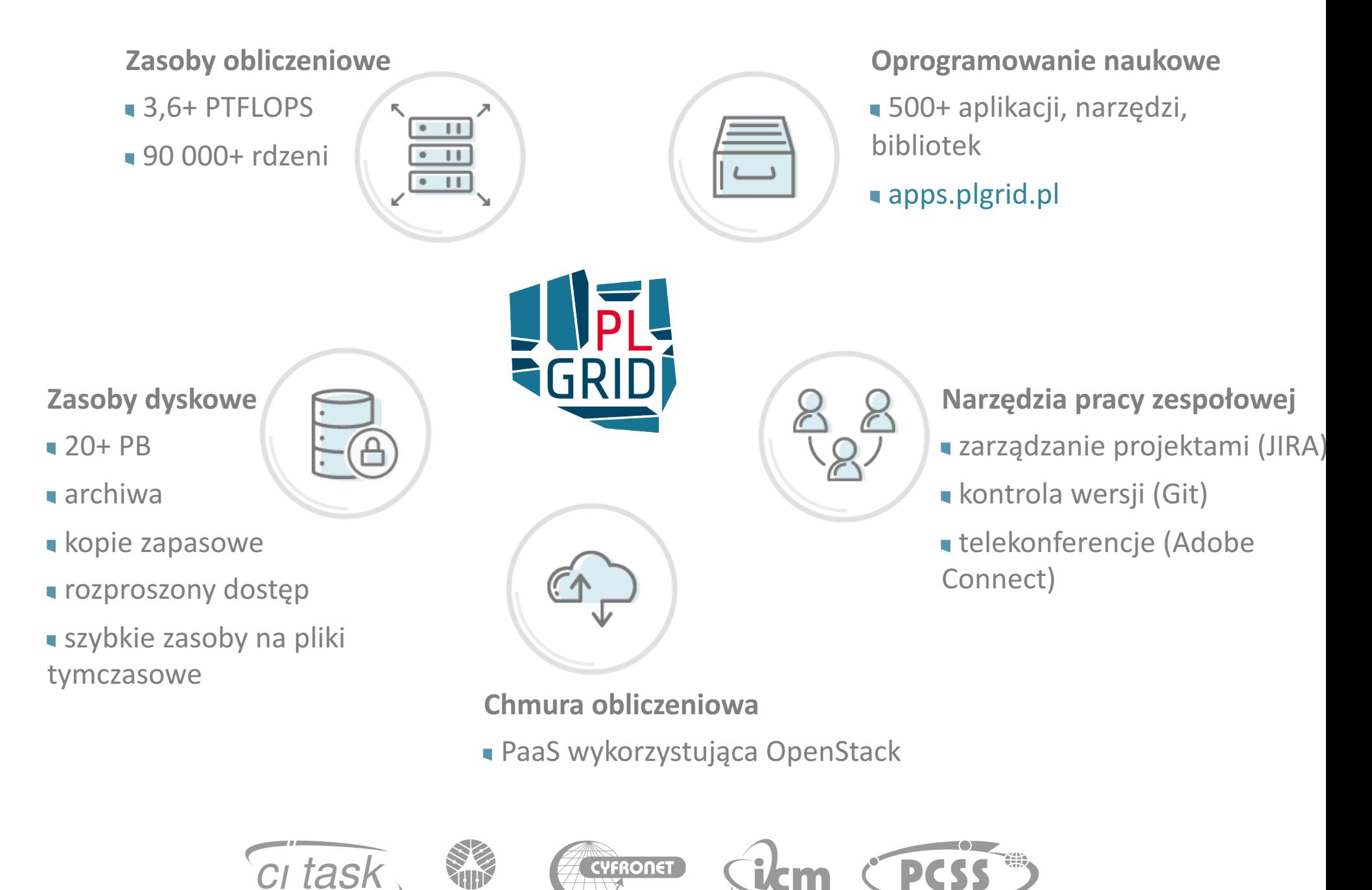

# **Struktura konsorcjum**

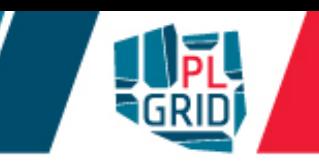

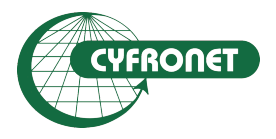

**Akademickie Centrum Komputerowe CYFRONET AGH w Krakowie (koordynator)**

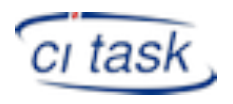

**Centrum Informatyczne Trójmiejskiej Akademickiej Sieci Komputerowej**

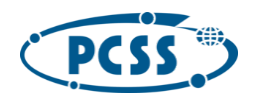

**Poznańskie Centrum Superkomputerowo Sieciowe w Poznaniu** 

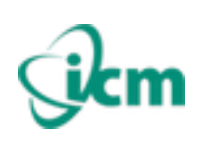

**Interdyscyplinarne Centrum Modelowania Matematycznego i Komputerowego w Warszawie**

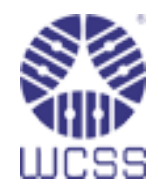

**Wrocławskie Centrum Sieciowo - Superkomputerowe we Wrocławiu**

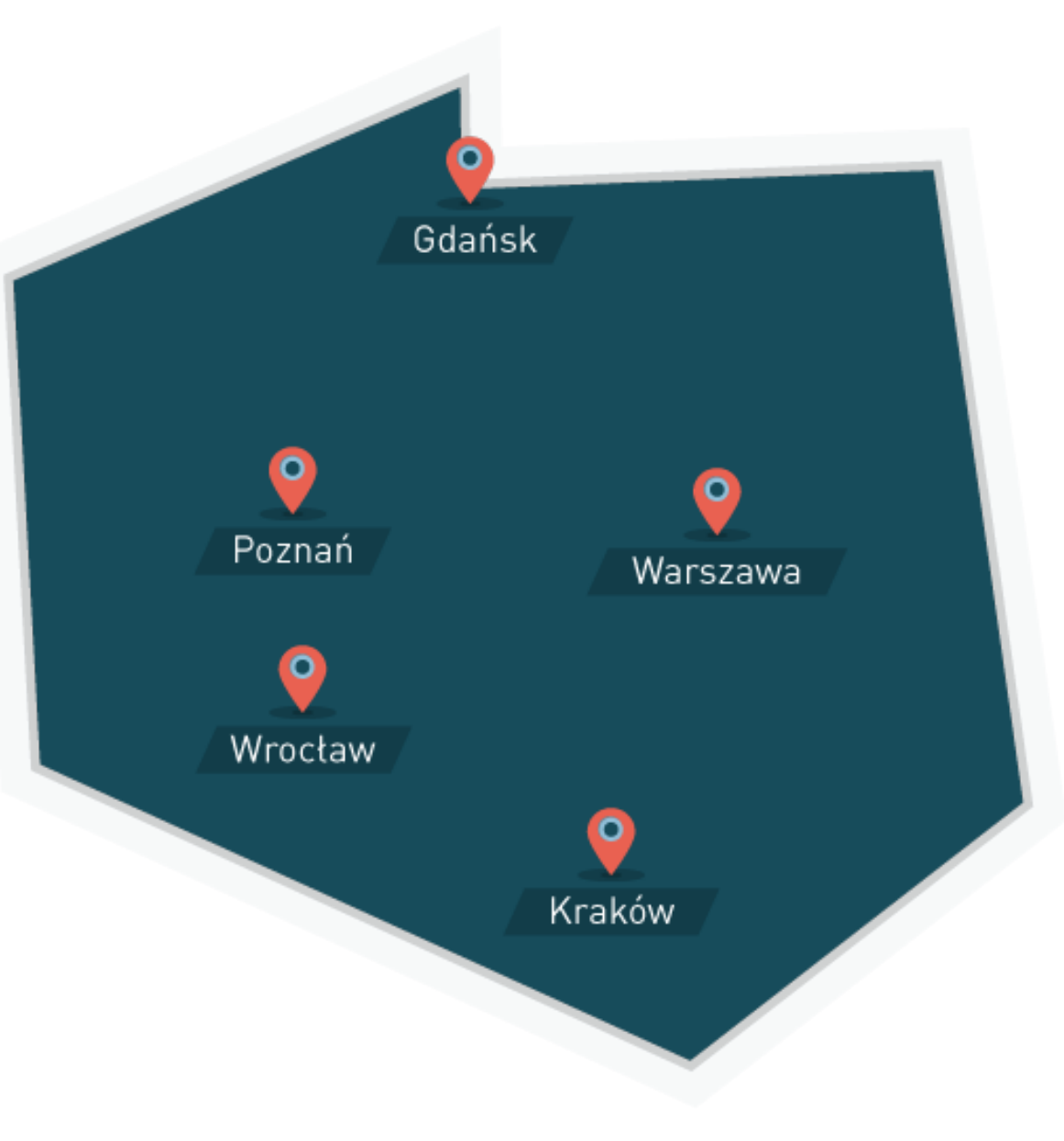

W infrastrukturze liczy blisko **4000 użytkownikó**w.

Efektem prac prowadzonych z pomocą Infrastruktury jest ponad 2000+ publikacji.

Znakomita większość publikacji jest znajduje się w czasopismach z Listy Filadelfijskiej oraz jest wysoko punktowana przez **MNiSW**

Z infrastruktury korzystają:

- Pracownicy naukowi i dydaktyczni
- Doktoranci
- Magistranci w ramach prac dyplomowych
- Studenci
- Inne osoby uczestniczące w badaniach naukowych (w tym obcokrajowcy)

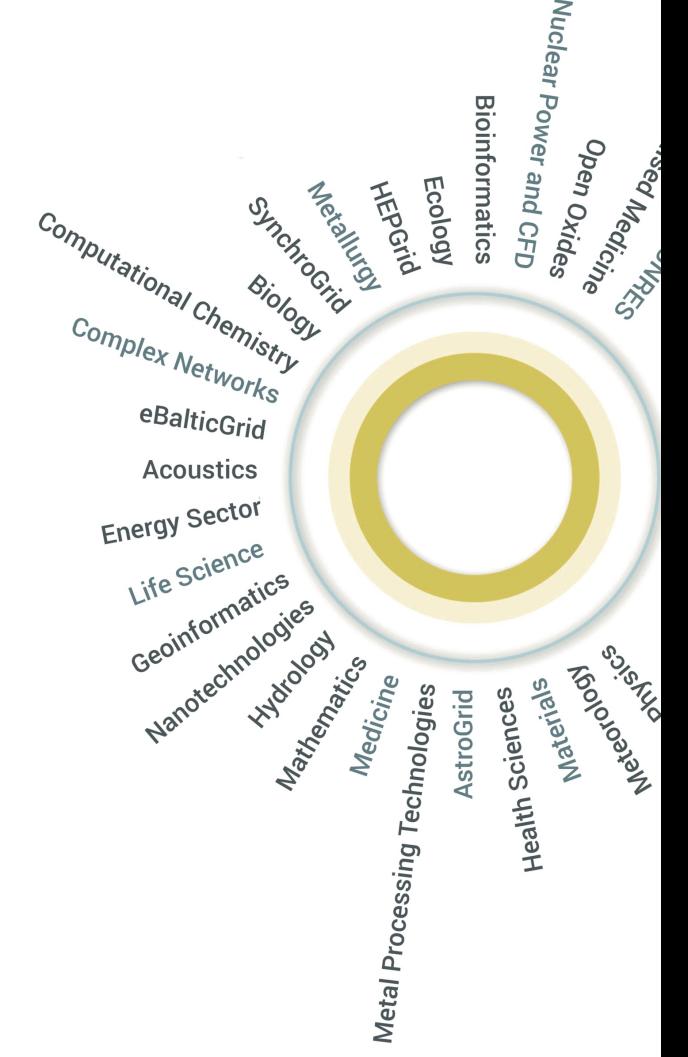

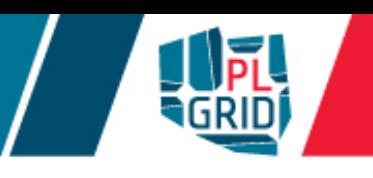

### **Prometheus**

- HP Apollo 8000
- 2,35 PFLOPS (**59** na Top500 XO 2016)
- 2232 węzłów, 2x Intel Haswell E5-2680v3 2,5 GHz, 12 rdzeni
	- w tym 72 węzły z 2 x Tesla K40 XL
- 53 568 rdzeni, 13824 na wyspie
- 279 TB DDR4 RAM (128 GB na węzeł)
- PUE ~1.06, 816 kW mocy całkowitej
- 20 szaf typu rack
- CentOS 7
- system gotowy do rozbudowy w trakcie produkcyjnego działania

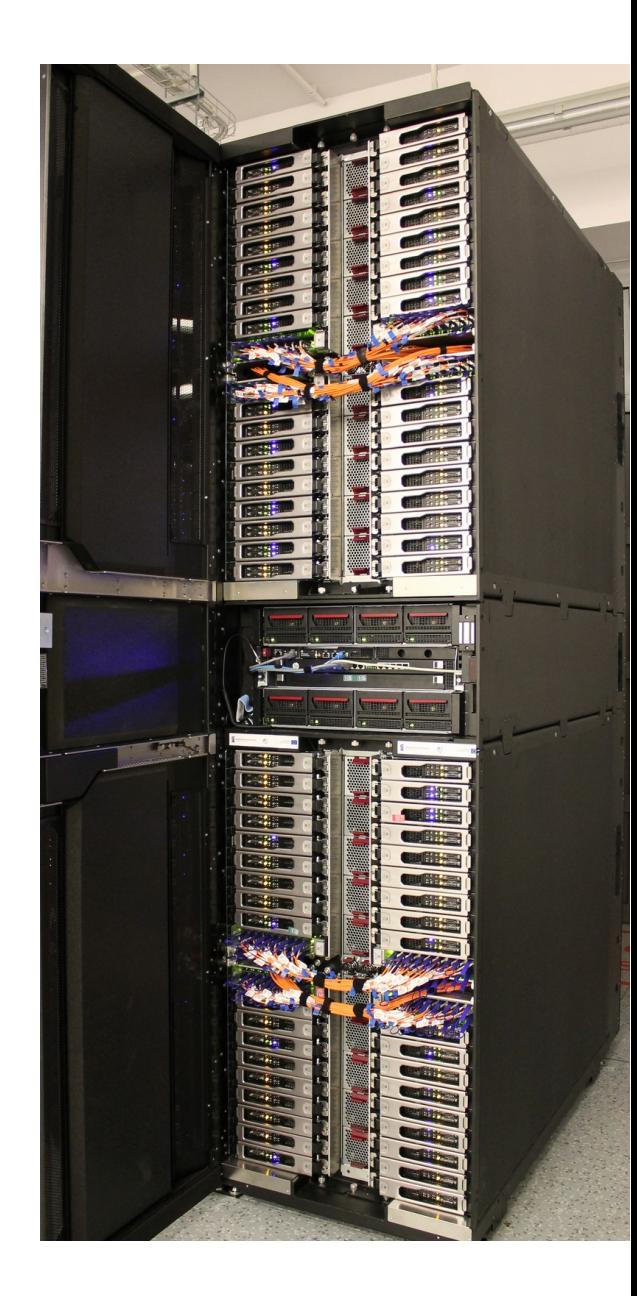

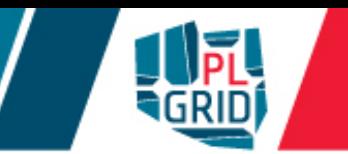

## **Prometheus**

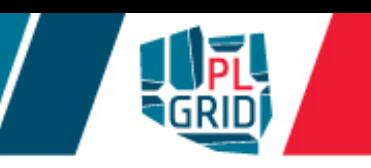

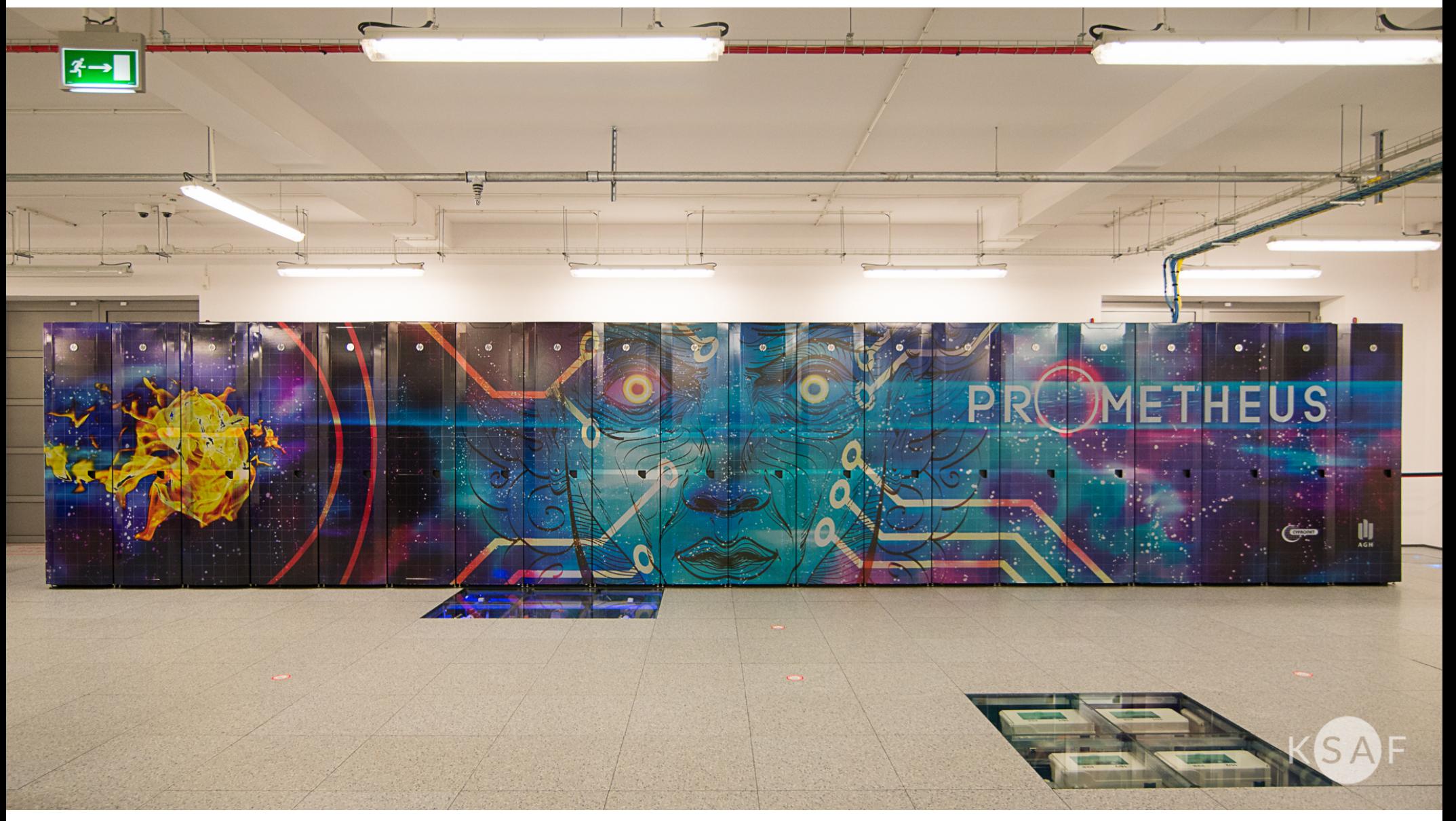

efektywne chłodzenie wodne

wydajność energetyczna (∼1,06 PUE)

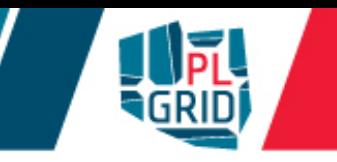

### **Lista systemów z Polski**

- **59** Prometheus (ACK Cyfronet AGH) 1,65 PFLOPS (PLGrid)
- **110** Eagle/Orzeł (PCSS) 1,37 PFLOPS (część dostępna w PLGrid)
- 114 Tryton (TASK) 1,41 PFLOPS (część dostępna w PLGrid)
- $131 -$ Okeanos (ICM) $-1,08$  PFLOPS
- **205** Bem (WCSS) 0,86 PFLOPS (część dostępna w PLGrid)
- **131** Enigma (ICM) 0,59 PFLOPS  $\mathbb{R}^n$
- **400** Centrum Informatyczne Świerk 0,49 PFLOPS

### Dostępne rodzaje procesorów

Intel Xeon 4-, 6-, 12-, 14-rdzeniowe (do 28 rdzeni na węźle) AMD Opteron 6-, 12-, 16-rdzeniowe (do 64 rdzeni na węźle)

Akceleratory obliczeń

karty GPGPU NVidia Tesla (do 8 kart na węźle) Intel Xeon Phi (do 2 kart na węźle)

Różne konfiguracje węzłów obliczeniowych od 8 do 64 rdzeni na węzeł do 512 GB RAM na węzeł vSMP (Intel Xeon) – do 6 TB RAM oraz 768 rdzeni

Pełna konfiguracja na stronie: www.plgrid.pl/oferta/zasoby\_obliczeniowe/opis\_zasobow/HPC

### **Oprogramowanie**

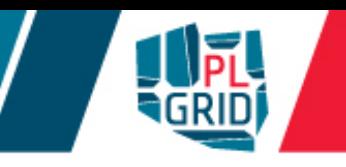

- **Chemia i Biologia:** ADF, AMBER, CFOUR, Dalton, GAMESS, Gaussian, Molcas, Molpro, MOPAC, NWChem, TURBOMOLE, Jaguar, LAMMPS, AutoDock/AutoGrid, BLAST, Clustal, Siesta, Quantum Espresso, VASP (na licencjach własnych użytkownków), CP2K, CPMD, Gromacs, NAMD
- **FEM:** Abaqus, Ansys/FLUENT, Nastran, Marc, OpenFOAM
- **Nanotechnologia:** ABINIT, Quantum Espresso, NAMD, CP2K, CPMD, Crystal, CASTEP
- **Interdyscyplinarne:** Mathematica, MATLAB, Simulink
- **Kompilatory i narzedzia: Intel, PGI, GNU, MKL,** CUDA, MPI, OpenMP, OpenCL,, Python, R, Ruby, Java, Alinea, ROOT, WRF, GA, HDF, NAG
- **Bazy danych**  $\mathcal{L}_{\mathcal{A}}$
- **Możliwość instalacji dowolnego oprogramowania**

# **https://apps.plgrid.pl/**

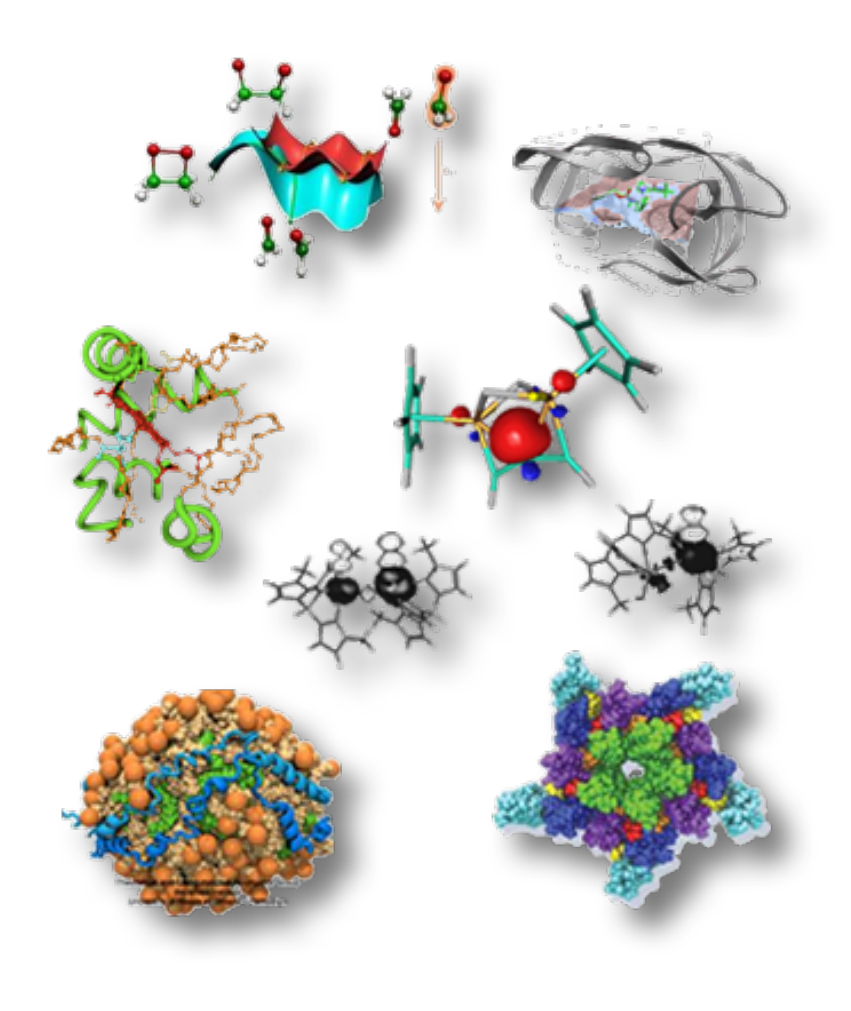

# **Sposoby dostępu**

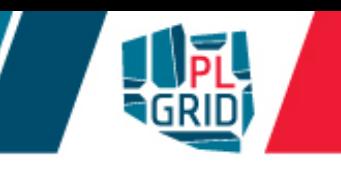

- PLGrid to różne sposoby dostępu do zasobów  $\overline{\mathcal{L}}$ 
	- **I** lokalne systemy kolejkowe na klastrach (CLI oraz GUI)
	- **oprogramowania pośredniczące (UNICORE, QosCosGrid, gLite)**
	- **maszyny wirtualne**
	- **u** portale sieciowe (InSilicoLab, GridSpace2, PLG-Data, DataNet,...)
- Zarządzanie dostępem do usług poprzez Portal Użytkownika PLGrid Ī. (https://portal.plgrid.pl)
- Katalog aplikacji i usług (https://apps.plgrid.pl/)  $\mathcal{L}^{\mathcal{A}}$ 
	- usługi ogólne https://docs.plgrid.pl/uslugi usługi dedykowane wybranym dziedzinom nauki -

https://docs.plgrid.pl/uslugi\_dziedzinowe

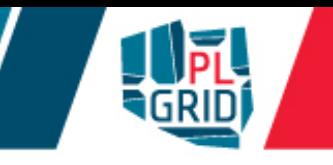

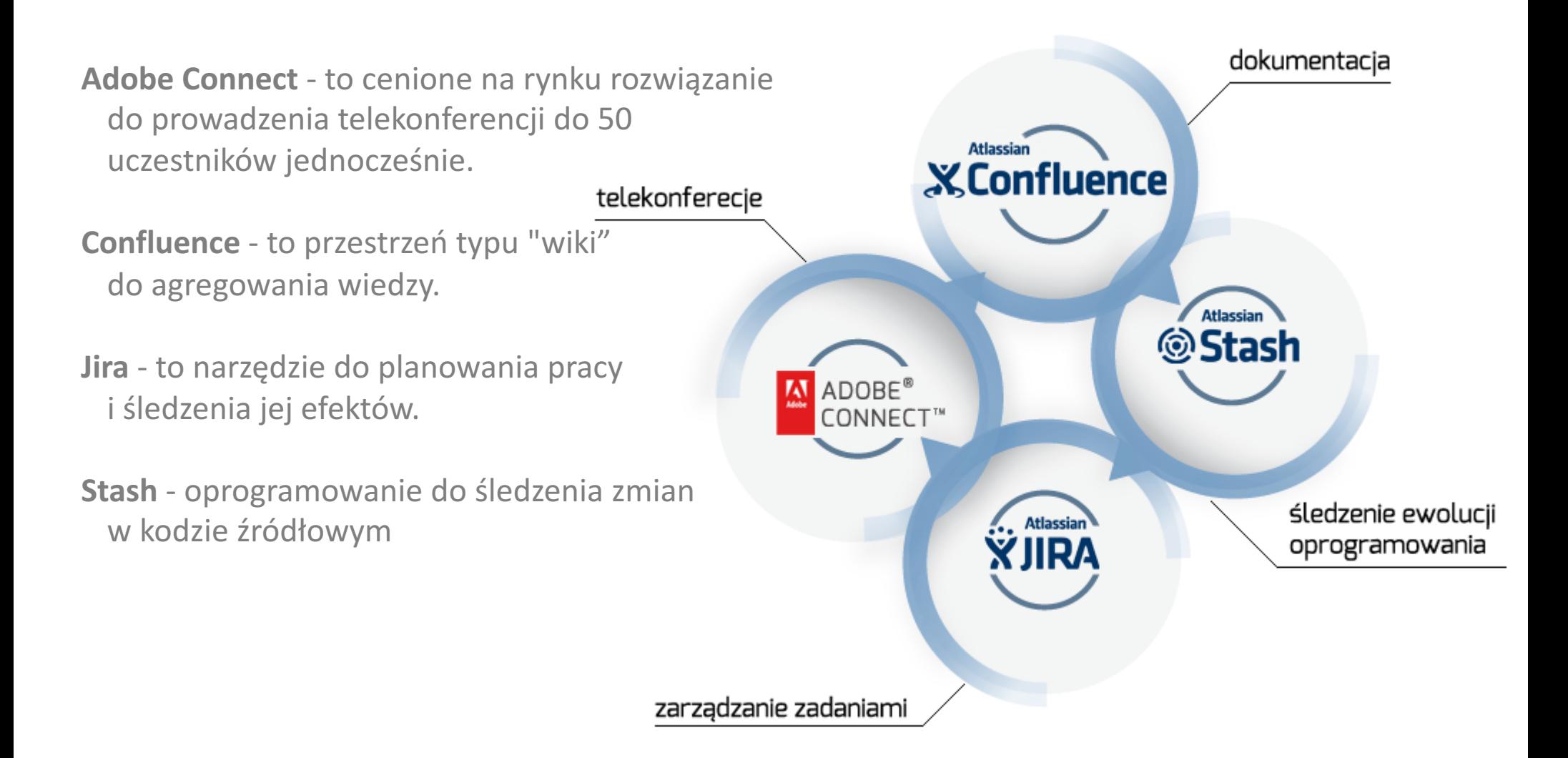

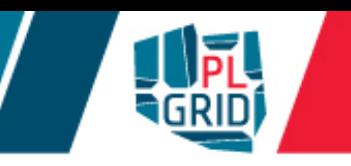

### **https://data.plgrid.pl/**

**Dostęp do danych przez przeglądarkę internetową** 

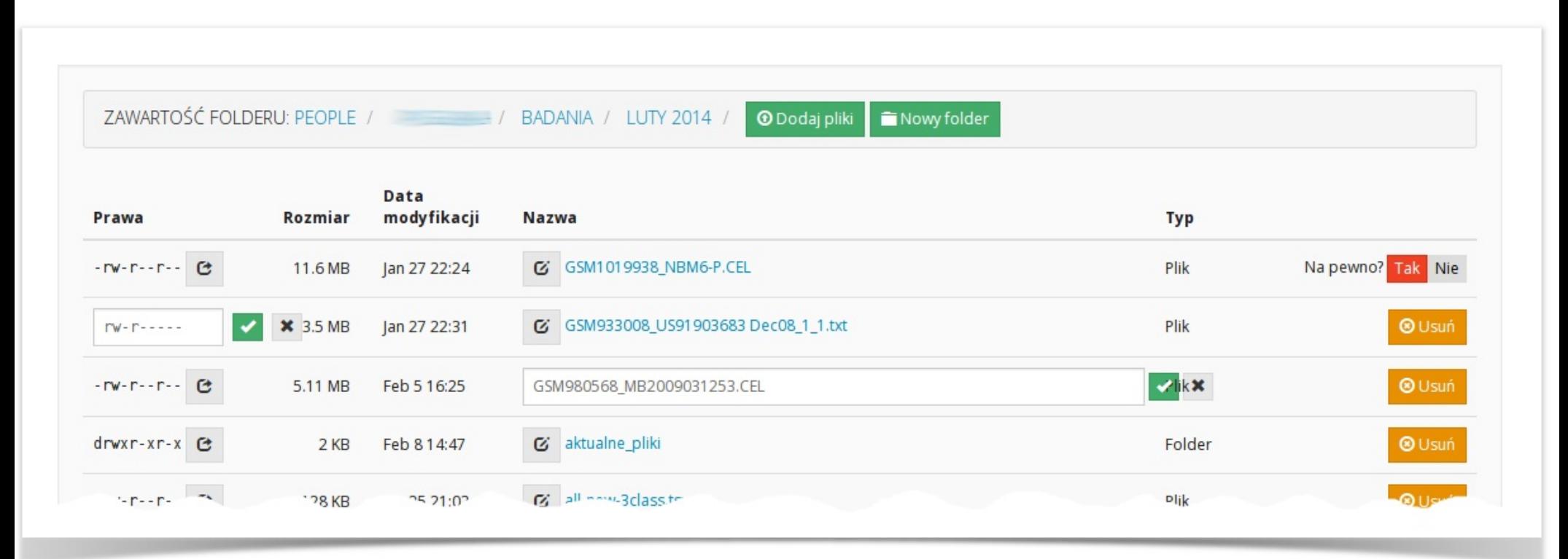

**Timrock** 

**https://submit.plgrid.pl/**

- Rimrock Robust Remote Process and Job Controller
- Ułatwia pracę z zadaniami obliczeniowymi na zdalnych zasobach  $\mathcal{L}$
- Umożliwia pracę z zadaniami wsadowymi oraz uruchomienie interaktywnej Ō. aplikacji

**dostarcza prostego interfejsu RESTowego do wysyłania i odbioru** danych oraz kontroli zadań

# **QCG-Icon**

### **http://www.qoscosgrid.org/trac/qcg-icon**

- Lekka aplikacja graficzna do zarządzania zadaniami gridowymi  $\mathcal{C}^{\mathcal{A}}$
- Szerokie portfolio wspieranych aplikacji z chemii obliczeniowej p.
	- **Gaussian**
	- **GAMESS**
	- Molpro
	- Dalton
	- Turbomole
	- ADF
	- CRYSTAL09
- integracja z GaussView  $\mathcal{C}^{\mathcal{A}}$

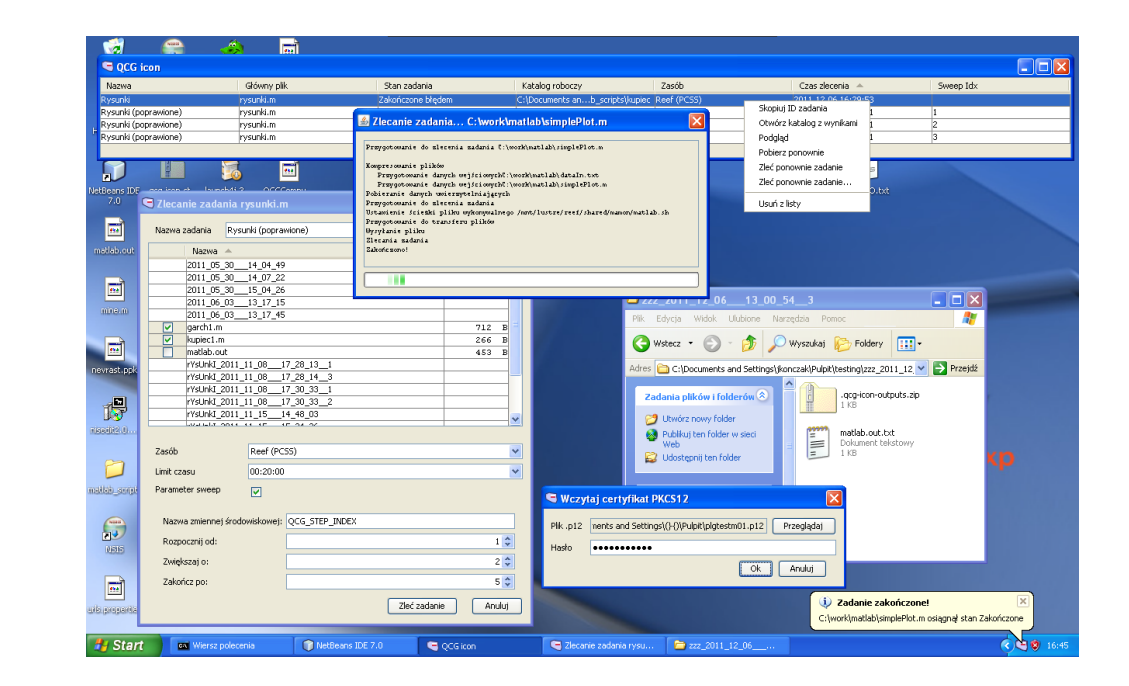

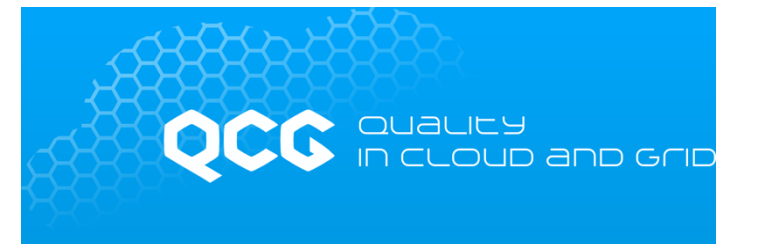

# **InSilicoLab**

### **http://insilicolab.grid.cyfronet.pl/**

- Środowisko pracy z systemem zintegrowanych narzędzi, które: T.
	- **wspomagają zarządzanie złożonymi obliczeniami**
	- **automatyzują powtarzalne cykle obliczeń**
	- **umożliwiają w wygodny sposób zarządzanie procesem obliczeń**
	- ułatwiają zarządzanie rozproszonymi danymi eksperymentu
	- **umożliwiają wspólną analize rezultatów wielu równoległych obliczeń**
	- ułatwiają współpracę pomiędzy badaczami pracującymi nad wspólnymi projektami
	- nie rozpraszają użytkowników wykorzystywaną technologią bez forsowania zmiany sposobu myślenia naukowców

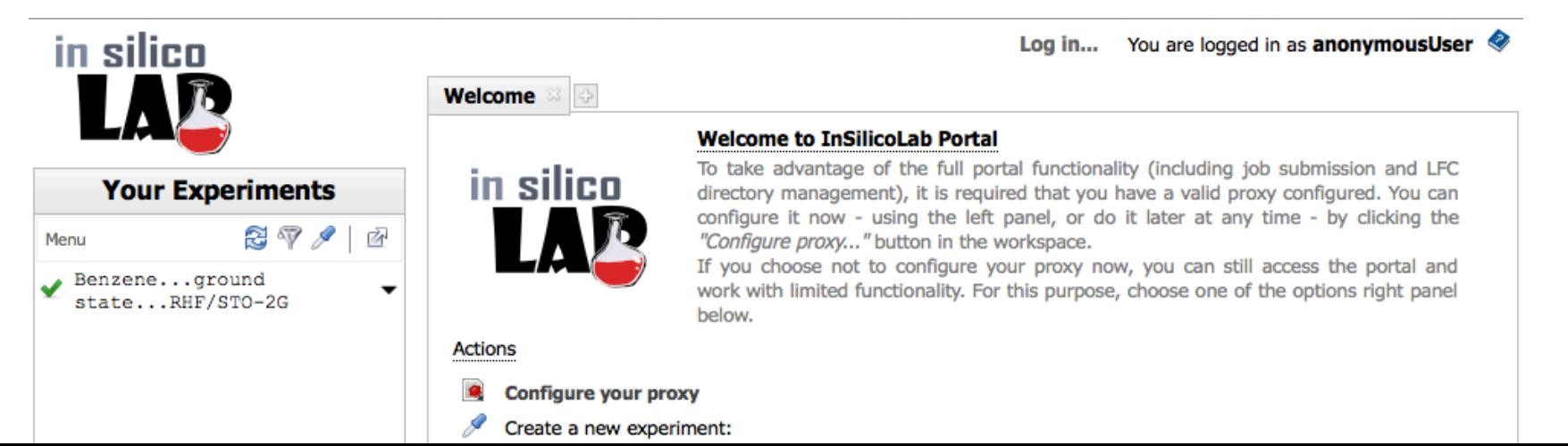

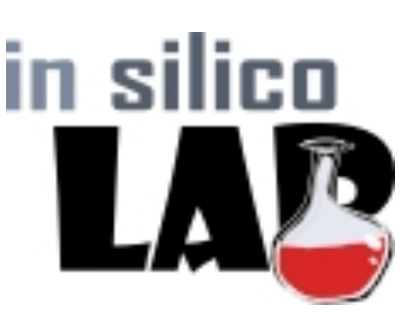

# **InSilicoLab - dostępne domeny badawcze**

**http://insilicolab.grid.cyfronet.pl/**

- **Chemia kwantowa oraz biochemia**
	- obliczenia pakietami Gaussian, GAMESS, Turbomole

![](_page_18_Picture_4.jpeg)

- **możliwość łączenia obu typów eksperymentów**
- **Astrofizyka**  $\mathcal{C}$ 
	- **obliczenia hydrodynamiczne metodami objętości skończonej**
	- obliczenia dla konsorcjum Cherenkov Telescope Array (CTA)
- **Geofizyka** b.
	- **badania sejsmiczności indukowanej (IS-EPOS)**

![](_page_18_Picture_11.jpeg)

![](_page_18_Picture_12.jpeg)

![](_page_18_Picture_13.jpeg)

![](_page_18_Picture_14.jpeg)

![](_page_19_Picture_1.jpeg)

### **https://statystyka.plgrid.pl/**

- Zintegrowana platforma usług dedykowanych statystycznej analizie danych  $\overline{\phantom{a}}$ w wielodziedzinowych zagadnieniach naukowych
	- ułatwia wybór testu statystycznego dla analizy badanego zagadnienia
	- udostępnia otwarte repozytorium kilkudziesięciu popularnych testów statystycznych
	- **oraz zestaw aplikacji do analizy szeregów czasowych.**

![](_page_19_Figure_7.jpeg)

![](_page_20_Picture_0.jpeg)

# **Dostęp do Infrastruktury**

![](_page_21_Picture_1.jpeg)

- Rejestracja elektroniczna przez Portal Użytkownika PLGrid (https://portal.plgrid.pl)  $\mathbb{R}^2$
- Weryfikacja użytkownika na podstawie nr OPI i danych w bazie Ludzie Nauki T. (http://www.nauka-polska.pl/)

![](_page_21_Picture_4.jpeg)

Po rejestracji użytkownik uzyskuje możliwość:

- Zarządzanie dostępem do usług i wielu aplikacji  $\mathcal{L}$
- Monitoring zużycia zasobów L.
- Zarządzanie grantami obliczeniowymi  $\mathbb{R}^2$
- Zarządzanie certyfikatami gridowymi  $\overline{\mathcal{L}}$
- Dostęp do wszystkich zasobów przy użyciu jednego konta i jednego hasła (lub certyfikatu Ţ. gridowego)
- Certyfikat jest niezbedny do dostepu do infrastruktury gridowej, jest  $\overline{\mathbb{R}^n}$ "dowodem osobistym" użytkownika i potwierdza jego tożsamość w usługach gridowych – zastępuje hasło
- Certyfikaty są wystawiane przez zaufane Centra Certyfikacji (ang.  $\mathcal{L}_{\mathcal{A}}$ *Certification Authority, CA)*
- Certyfikaty zwykle ważne są **jeden rok** P.
- Zadania obliczeniowe posługują się certyfikatem krótko żyjącym (proxy)  $\overline{\mathbb{R}^n}$ 
	- **I** możliwe jest jego automatyczne odnawianie

![](_page_22_Picture_6.jpeg)

![](_page_22_Picture_7.jpeg)

![](_page_23_Picture_1.jpeg)

- Dla użytkowników PL-Gridu dostępne są dwa CA  $\overline{\mathbb{R}}$ 
	- Simple CA (http://plgrid-sca.wcss.wroc.pl)
	- **Polish Grid CA** (https://plgrid-ca.pl)
- Simple CA:  $\overline{\mathbb{R}}$ 
	- **certyfikat uzyskuje się poprzez portal https://portal.plgrid.pl/**
	- **u** generowany na żądanie dla każdego użytkownika (automatycznie)
	- **dostep ograniczony do polskich zasobów**
- PL-Grid CA  $\overline{\phantom{a}}$ 
	- **certyfikat uzyskuje się poprzez portal https://plgrid-ca.pl**
	- użytkownik musi potwierdzić tożsamość w Urzędzie Rejestracji (RA)
	- **umożliwia pracę na całości gridu w European Grid Initiative (EGI)**

![](_page_24_Picture_1.jpeg)

- Certyfikaty gridowe mogą być przechowywane w różnych formatach. Najbardziej rozpowszechnione to:
	- $PKCS$ #12
		- **Example 2** certyfikat wraz z kluczem prywatnym znajduje się w jednym pliku binarnym zwykle o rozszerzeniu . p12
	- PEM
		- **Example:** certyfikat stanowi para plików tekstowych:
			- **klucz prywatny (zwykle** userkey.pem)
			- **plik certyfikatu (zwykle** usercert.pem)
- Certyfikaty w formacie PEM używane są
	- **większość oprogramowania pośredniczącego (często domyślny format)**
- Certyfikaty w formacie PKCS #12 używane są przez  $\overline{\mathcal{L}}$ 
	- **przeglądarki internetowe**
	- większość oprogramowania pośredniczącego

### **Recepta:**

Wygeneruj swój certyfikat gridowy  $\mathcal{L}_{\mathcal{A}}$ 

> np. certyfikat z Simple CA na Portalu Użytkownika PLGrid

- **zakładka "Certyfikaty"**
- Aplikuj o usługę "Globalny dostęp QosCosGrid"  $\mathcal{L}_{\mathcal{A}}$

**u zakładka "Usługi" i przycisk "Zarządzaj usługami" w Portalu PLGrid lub strona** https://apps.plgrid.pl/

**wyszukaj usługę "Globalny dostęp QosCosGrid"** 

![](_page_25_Picture_8.jpeg)

![](_page_25_Picture_9.jpeg)

### **Recepta:**

- Wygeneruj swój certyfikat gridowy  $\overline{\mathbb{R}^n}$ 
	- np. certyfikat z Simple CA na Portalu Użytkownika PLGrid
		- **zakładka "Certyfikaty"**

![](_page_26_Picture_5.jpeg)

![](_page_26_Picture_6.jpeg)

Aplikuj o usługi "Globalny dostęp gLite" oraz "InSilicoLab for Chemistry"  $\mathcal{L}_{\mathcal{A}}$ 

> uzakładka "Usługi" i przycisk "Zarządzaj usługami" w Portalu PLGrid lub strona https://apps.plgrid.pl/

wyszukaj usługę "Globalny dostęp QosCosGrid" i "InSilicoLab for Chemistry"

![](_page_27_Picture_1.jpeg)

![](_page_27_Figure_2.jpeg)

Wypełnij gotowy formularz rejestracji i wyślij go do weryfikacji. Następnie kliknij w link aktywacyjny, który otrzymałeś w mailu. Konto zostanie aktywowane!

Uzupełnij informacje na temat instytucji naukowej, do której przynależysz. Afiliacja polskiej jednostki naukowej umożliwi dostęp do pełnej oferty Infrastruktury PLGrid.

Jest to jednostka, za pomocą której możliwe jest negocjowanie zasobów obliczeniowych. Odzwierciedla cały zespół badawczy lub użytkownika pracującego samodzielnie.

Grant stanowi umowę między centrum komputerowym a użytkownikiem. Określany jest w niej rodzaj usługi, jej parametry oraz gwarancje otrzymania.

# **Wsparcie użytkownika**

![](_page_28_Picture_1.jpeg)

### **Szkolenia**

- **zdalne https://portal.plgrid.pl/** lub **https://ekursy.plgrid.pl/**
- z trenerem informacje na  $\overline{\mathcal{C}}$ **http://www.cyfronet.krakow.pl/**

#### **Podręcznik Użytkownika**

Dostępny online:  $\mathbb{R}^n$ **https://docs.plgrid.pl/podrecznik\_uzytkownika**

### **Konsultacje z ekspertami**

**za pośrednictwem Helpdesk PLGrid: https://helpdesk.plgrid.pl helpdesk@plgrid.pl**

**Forum użytkowników**

**https://zapytaj.plgrid.pl/**

# **Szkolenia**

![](_page_29_Picture_1.jpeg)

### **Efektywne wykorzystanie Komputerów Dużej Mocy w obliczeniach naukowych**

- zasoby obliczeniowe ACK Cyfronet AGH/PLGrid
- przeprowadzanie obliczeń z wykorzystaniem systemów kolejkowych  $\overline{\mathbb{R}}$
- **zarządzanie danymi na klastrach obliczeniowych**

### **Warsztaty Software Carpentry**

- automatyzacja zadań przy wykorzystaniu CLI/Bash
- kontrola wersji oraz współdzielenie przy użyciu Git/GitHub  $\mathbb{R}^2$
- podstawy programowania w języku Python/R b.
- zarządzanie danymi wykorzystując SQL  $\overline{\phantom{a}}$
- http://poland.software-carpentry.org/  $\overline{\mathbb{R}}$

### **Wykorzystanie Pythona w obliczeniach naukowych**

- możliwości języka
- zastosowanie w obliczeniach chemicznych

# **Szkolenia**

![](_page_30_Picture_1.jpeg)

### **Programowanie kart graficznych prostsze niż myślisz – CUDA/OpenCL**

- architektura GPGPU,  $\blacksquare$
- podstawy CUDA C/OpenCL,  $\blacksquare$
- czynniki warunkujące wydajność kodu  $\overline{\phantom{a}}$
- zagadnienia zaawansowane: konteksty, użycie wielu kart, zastosowanie tekstur,  $\mathbb{R}^2$
- biblioteka realizująca algebre liniową na GPGPU: CUBLAS I.

#### **Programowanie równoległe (wątki, OpenMP)**

- Wykorzystanie wątków od zrównoleglania obliczeń  $\overline{\phantom{a}}$
- Możliwości biblioteki OpenMP  $\mathbb{R}^2$
- czynniki wpływające na wydajność obliczeń równoległych  $\overline{\phantom{a}}$

#### **Programowanie rozproszone (MPI)**

- Wykorzystanie MPI do rozpraszania obliczeń
- Komunikacja między procesami b.
- Czynniki wpływające na wydajność kodów rozproszonych

![](_page_31_Picture_1.jpeg)

#### **Narzędzia ułatwiające przeprowadzanie projektów badawczych.**

- Stash: sposoby użycia systemu kontroli wersji Git oraz przechowywania i administracji  $\mathcal{L}_{\mathcal{A}}$ repozytoriami oraz projektami,
- JIRA: zastosowanie przy planowaniu i przeprowadzaniu projektów badawczych oraz  $\mathcal{L}_{\mathcal{A}}$ programistycznych,
- Confluence: zastosowanie do agregowania wiedzy oraz dokumentacji,  $\overline{\mathbb{R}}$
- Platforma telekonferencyjna Adobe Connect  $\overline{\phantom{a}}$

## **http://tinyurl.com/cyfronet-2016-chemia**

# **Nadchodzące wydarzenia**

- **Dzień Otwarty ACK Cyfronet AGH: 28 XI 2016, Kraków AGH A0**
	- Prezentacja aktywności ACK Cyfronet AGH
	- Projekty badawcze prowadzone przez użytkowników na KDM Cyfronetu
	- Rozstrzygnięcie konkursu na najlepszą pracę doktorską zrealizowaną w oparciu o zasoby ACK Cyfronet AGH

- **Konferencja Użytkowników Komputerów Dużej Mocy KU KDM'17, 8-10 III 2017, Zakopane**
	- Wykorzystanie infrastruktur obliczeniowych w nauce (obliczenia wieloskalowe oraz symulacje obliczeń kwantowych)
	- Prezentacje wyników naukowych użytkowników ACK Cyfronet AGH
	- Szkolenie z programowania w języku Julia

![](_page_32_Picture_9.jpeg)

![](_page_32_Picture_10.jpeg)

![](_page_32_Picture_11.jpeg)

![](_page_33_Picture_0.jpeg)

![](_page_33_Picture_1.jpeg)

Rejestracja: https://portal.plgrid.pl

**helpdesk@plgrid.pl**

**https://helpdesk.plgrid.pl**

**+48 12 632 51 63**